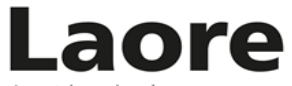

Agentzia regionale pro s'isvilupu in agricultura Agenzia regionale per lo sviluppo in agricoltura

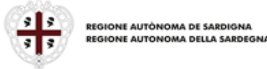

#### **SINTESI DEL BANDO PUBBLICO**

**BANDO PUBBLICO PER LA CONCESSIONE DI UN CONTRIBUTO STRAORDINARIO A FAVORE DELLE AZIENDE AGRICOLE, OPERANTI NEL TERRITORIO COMUNALE DI SESTU, A COMPENSAZIONE DEI DANNI ALLE PRODUZIONI CAUSATI DALLE AVVERSITÀ ATMOSFERICHE ASSIMILABILI A CALAMITÀ NATURALI VERIFICATESI NEL MESE DI FEBBRAIO 2021 DI CUI ALLA L.R. 21.2.2023 N. 1, ART. 1, 3° COMMA. Servizio Indennizzi in agricoltura** Direttore: Dr. Giuseppe Aresu

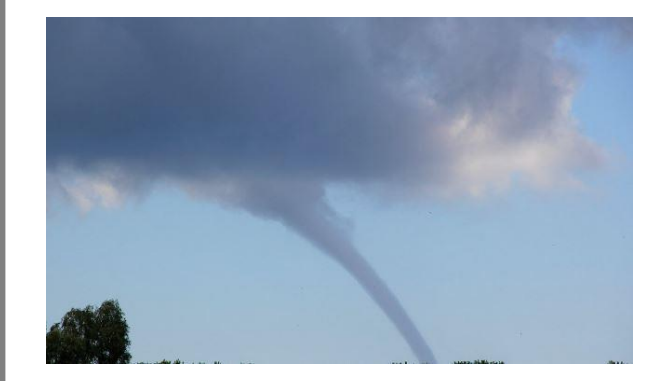

**Principali Contenuti del Bando**

*a cura di Elisabetta Manca – Nicola Sanna*

### **1. Portata finanziaria** *(art. 3)*

**La disponibilità finanziaria del presente intervento ammonta complessivamente ad Euro 137.000**

### **2. Soggetto responsabile dell'attuazione** *(art. 4)*

L'**Agenzia Laore Sardegna** è il soggetto responsabile della gestione dell'intervento ai sensi della L.R. del 08.08.2006, n. 13 (Riforma degli enti agricoli e riordino delle funzioni in agricoltura), così come modificata dall'art. 37 della L.R. del 22.11.2021, n. 17 (Disposizioni di carattere istituzionale – finanziario e in materia di sviluppo economico e sociale) che definisce il ruolo e le competenze dell'Agenzia stessa, e dalla D.G.R. n. 7/18 del 26.02.2021 e ss.mm.ii..

#### **3. Ambito territoriale e colture interessate dall'intervento** *(art. 5)*

L'indennizzo è destinato alle imprese ubicate nei territori interessati ricadenti nel territorio del Comune di Sestu, specificatamente nei fogli catastali n.18 e 30.

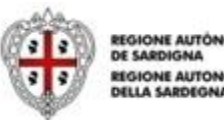

# **4. Soggetti beneficiari** *(art. 6)*

L'indennizzo sarà riconosciuto alle Piccole Medie Imprese (PMI), attive nel settore della produzione agricola primaria aventi sede operativa in Sardegna, condotte da imprenditori agricoli (ai sensi dell'art. 2135 c.c.), in possesso dei requisiti previsti all'art. 6 del Bando, che per le **aziende ad indirizzo produttivo misto (vegetale+zootecnico)** abbiano subito nell'anno della calamità una **perdita di reddito** pari o superiore al 30% rispetto al triennio o quinquennio precedente, escludendo in quest'ultimo caso gli anni con il valore minimo e massimo di reddito conseguito. Mentre le **aziende ad esclusivo indirizzo zootecnico** occorre che il **volume degli acquisti** degli alimenti extraziendali nell'anno della calamità sia superiore al 30% del volume degli acquisti per alimenti extra aziendali nel triennio o quinquennio precedente escludendo in quest'ultimo caso gli anni con il valore minimo e massimo.

# **5. Intensità dell'aiuto** *(art. 7)*

L'intensità dell'indennizzo è fissata, ai sensi dell'art. 25, par. 11, Reg. (UE) n 2472/2022, nella misura dell'80%, elevabile al 90% nelle zone soggette a vincoli naturali, degli importi ammessi per compensare

- a) le perdite del valore della produzione per le aziende miste;
- b) l'aumento della spesa per alimenti extraziendali per le aziende ad esclusivo indirizzo zootecnico causate dalla distruzione delle produzione.

Dagli importi ammissibili saranno dedotti gli eventuali altri pagamenti ricevuti a titolo di indennizzo delle perdite, compresi quelli percepiti nell'ambito di altre misure nazionali o dell'Unione Europea, ovvero in virtù di polizze assicurative relative agli stessi danni indennizzabili.

Inoltre, secondo quanto disposto dall'art. 25, par. 10 Reg. (UE) n. 2472/2022, gli indennizzi spettanti saranno ridotti del 50% per coloro che non hanno stipulato una polizza assicurativa, per i rischi climatici statisticamente più frequenti nella Regione, a copertura di almeno il 50% della loro produzione media annua o del reddito ricavato dalla produzione. Sono esclusi dalla riduzione del 50% i beneficiari che abbiano stipulato una polizza assicurativa del tipo soprarichiamato.

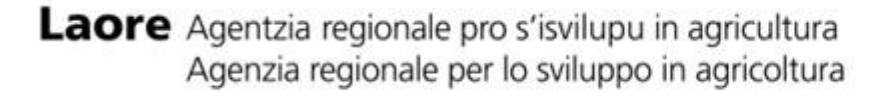

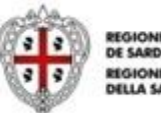

**EGIONE AUTÓNOM** 

# **6.1 Interventi finanziabili** *(art. 8)*

**Per le aziende ad indirizzo produttivo misto (vegetale+zootecnico)**

**Si considera perdita di reddito la differenza tra il volume d'affari e il volume degli acquisti** dichiarati fiscalmente per ciascuno degli anni della calamità e precedenti 3 o 5 Per poter accedere ai benefici occorre che la riduzione del reddito conseguito nell'anno della calamità sia pari o maggiore del 30% della media del reddito conseguito nel triennio o quinquennio precedente, con esclusione dei volumi d'affari e acquisti riferibili alle produzioni zootecniche, per le aziende ad esclusivo indirizzo zootecnico si tiene conto solo dell'incremento del volume degli acquisti per l'alimentazione del bestiame.

I danni indennizzabili sono invece quelli relativi alla **perdita del valore della produzione**, quale conseguenza diretta dell'evento calamitoso.

**Si considera perdita del valore della produzione la riduzione del volume degli affari calcolata quale differenza tra i valori riportati come nelle successive lettere A e B:**

 **A)** la media del volume degli affari conseguito in ciascuno dei tre o cinque anni precedenti l'avversità, escludendo in questo ultimo caso il valore più basso e quello più elevato;

 **B)** il volume degli affari conseguito nell'anno in cui si è verificata l'avversità atmosferica 2021.

#### **La perdita di valore della produzione sarà pertanto determinata dalla differenza dei valori A – B.**

Le imprese in regime di esonero IVA (fatturato inferiore ai 7.000,00 €) per il calcolo della perdita di reddito, dovranno sottrarre al totale delle autofatture il totale delle fatture di acquisto, con riferimento alle annualità precedenti alla calamità, ma possono utilizzare anche gli indici delle Produzioni Standard della Regione Sardegna del PSR Sardegna 2014/2020, a condizione che il valore non superi i 7.000 €.

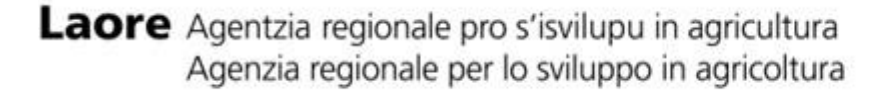

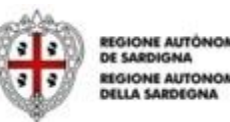

### **6.2 Interventi finanziabili** *(art. 8)*

#### **Per le aziende ad indirizzo produttivo misto (vegetale+zootecnico)**

N.B.: Quale ausilio finalizzato alla facilitazione delle operazioni di calcolo delle perdite di reddito l'Agenzia mette a disposizione il simulatore della perdita di reddito, resta ferma la responsabilità dichiarativa dell'utente sui dati inseriti in domanda:

Nella **Tabella A** vanno inseriti i dati economici relativi al volume d'affari e al volume di acquisti dell'anno della calamità e del triennio precedente all'anno 2021:

#### (2020/2019/2018)

Nella **Tabella B** vanno inseriti i dati economici relativi al volume d'affari e al volume di acquisti dell'anno della calamità e del quinquennio precedente all'anno 2021:

#### (2020/2019/2018/2017/2016)

Il programma, automaticamente, escluderà dal calcolo della media l'anno volume d'affari più alto e l'anno con volume più basso del

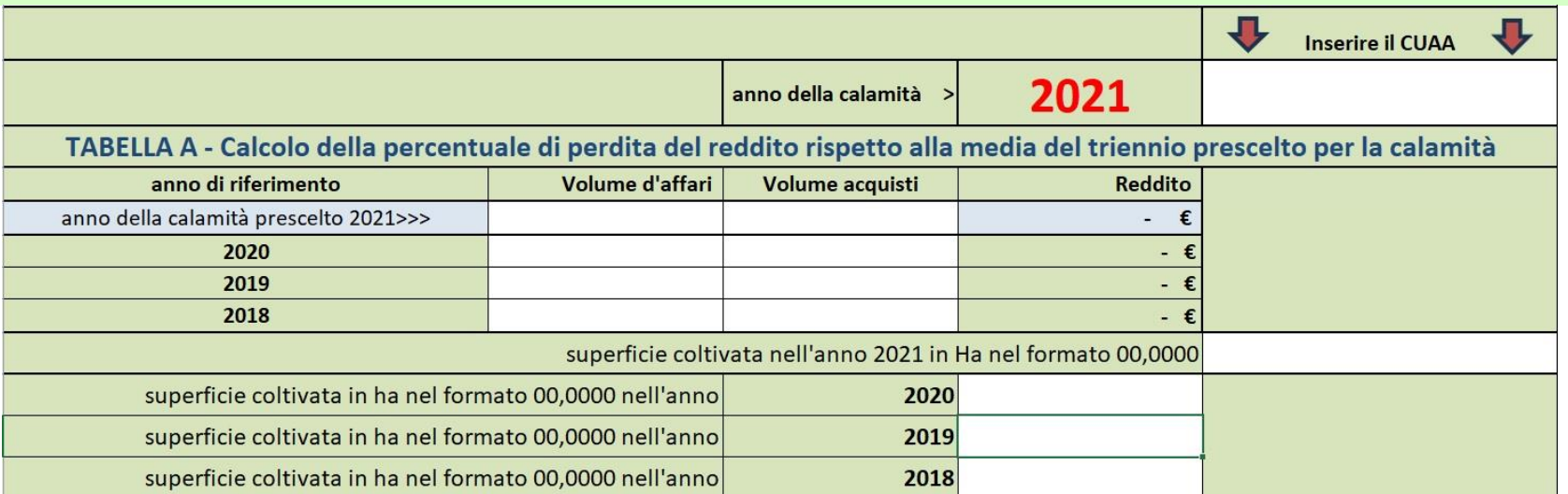

quinquennio in esame.

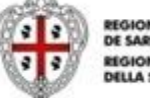

### **6.3 Interventi finanziabili** *(art. 8)*

I valori economici da inserire per le vendite, sono il VOLUME D'AFFARI, indicati come di seguito:

1) per le imprese in regime IVA ordinario o in regime speciale agricolo il valore del rigo VE50 del quadro VE della dichiarazione annuale IVA;

2) per le imprese in regime IVA forfettario il valore riportato al rigo LM22 colonna 3 del quadro LM della dichiarazione dei redditi ;

3) per le imprese in regime IVA semplificato il valore riportato al rigo RG28 colonna 2 del quadro RG della dichiarazione dei redditi ;

4) per le imprese in regime di esonero IVA con fatturato inferiore ai 7.000 euro il valore della sommatoria delle autofatture rilasciate dagli acquirenti.

 Per tutte e quattro le tipologie di regime fiscale il dato da inserire deve essere relativo a ciascuno degli anni d'imposta.

Per VOLUME DI ACQUISTI occorre riportare il dato del rigo**VF25 per l'anno 2021** colonna 1 e del rigo **VF23 per gli anni 2020 e precedenti** della dichiarazione annuale IVA o la sommatoria delle fatture degli acquisti.

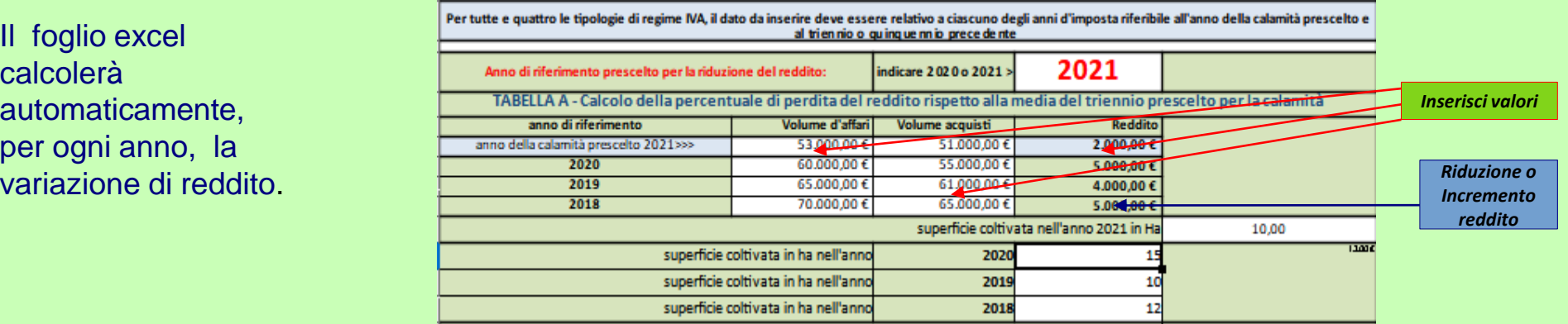

Laore Agentzia regionale pro s'isvilupu in agricultura Agenzia regionale per lo sviluppo in agricoltura

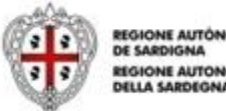

**EGIONE AUTÓNOMA** GIONE ALITONOM

# **6.4 Interventi finanziabili** *(art. 8)*

Inserire i dati delle superfici coltivate (come da fascicolo SIAN) per tutti gli anni di riferimento. Il foglio excel calcolerà automaticamente:

**A)** la superficie media coltivata nel triennio precedente;

**B)** le percentuali di variazione del reddito e di superficie del triennio precedente;

**C)** la percentuale di variazione del reddito rispetto alla variazione di superficie.

#### **Il risultato finale sarà la percentuale effettiva della riduzione del reddito.**

Se maggiore del 30% la domanda può essere inoltrata.

Se inferiore al 30% la domanda non può essere inoltrata.

#### *SI ricorda che il simulatore fornisce solo una indicazione non vincolante per l'utente*

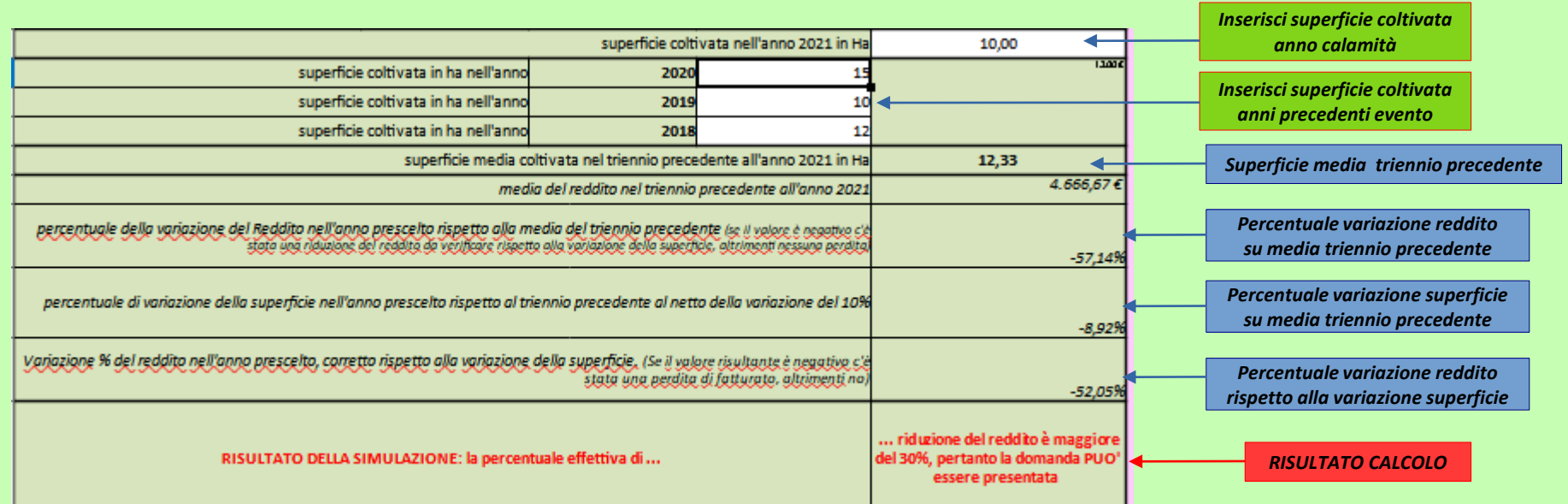

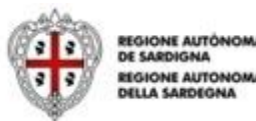

### **6.5 Interventi finanziabili** *(art. 8)*

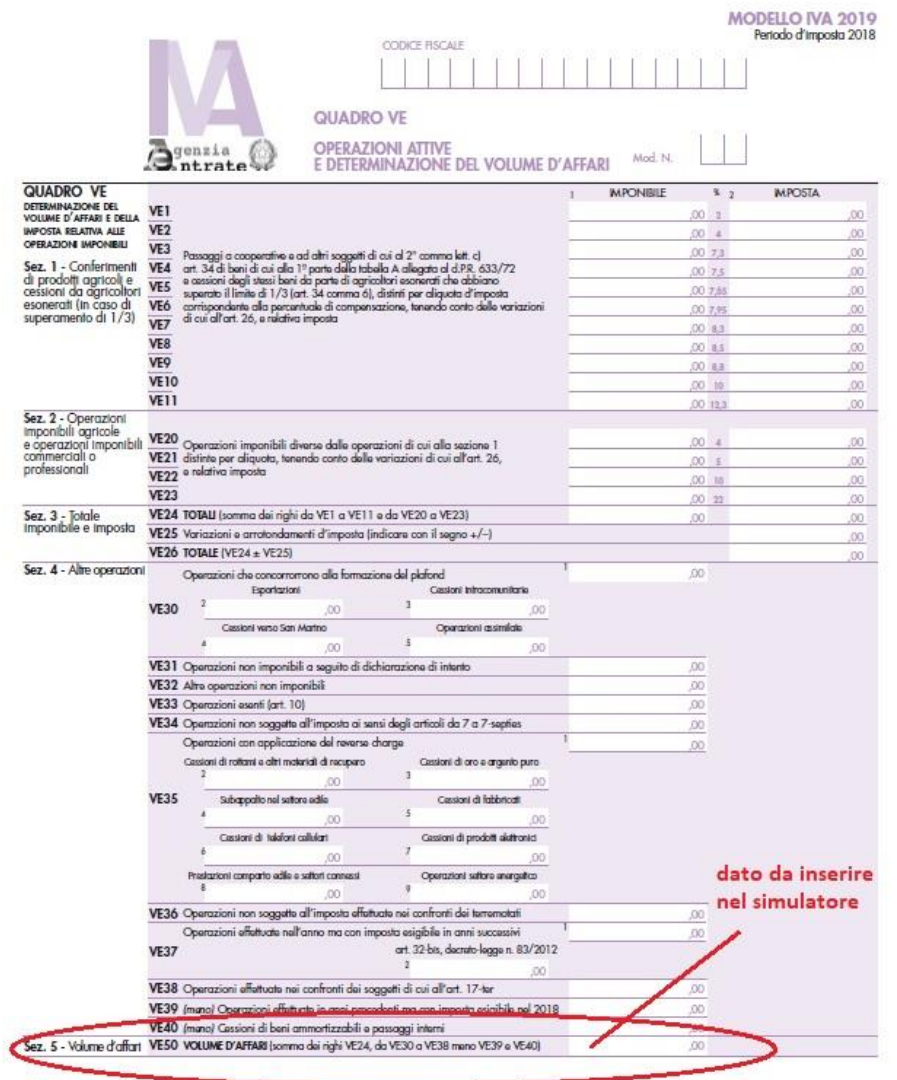

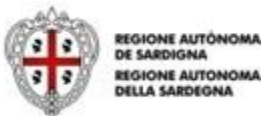

#### **6.6 Interventi finanziabili** *(art. 8)*

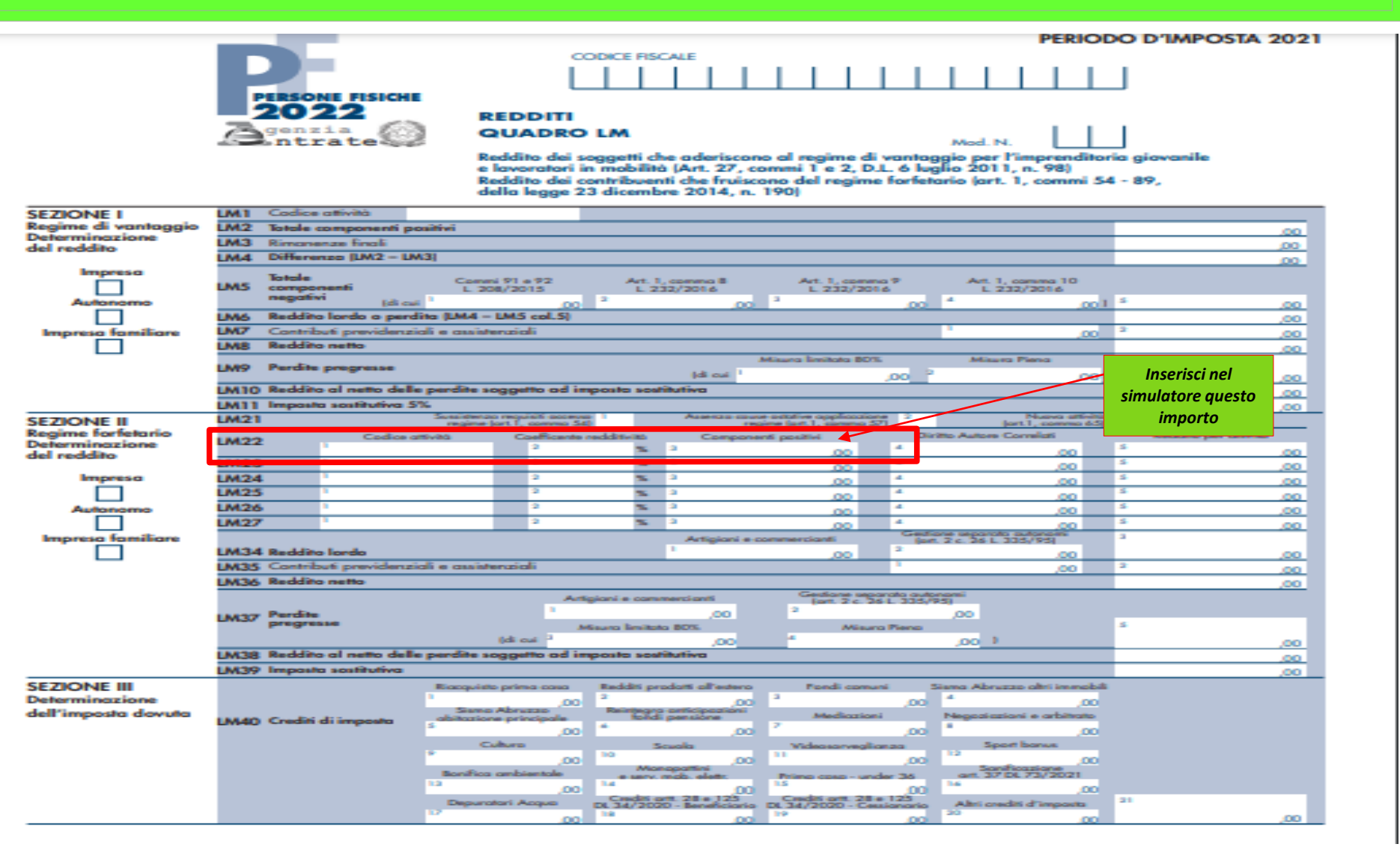

Laore Agentzia regionale pro s'isvilupu in agricultura Agenzia regionale per lo sviluppo in agricoltura

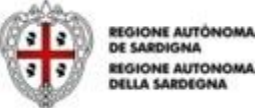

REGIONE AUTONOMA **DELLA SARDEGNA** 

### **6.7 Interventi finanziabili** *(art. 8)*

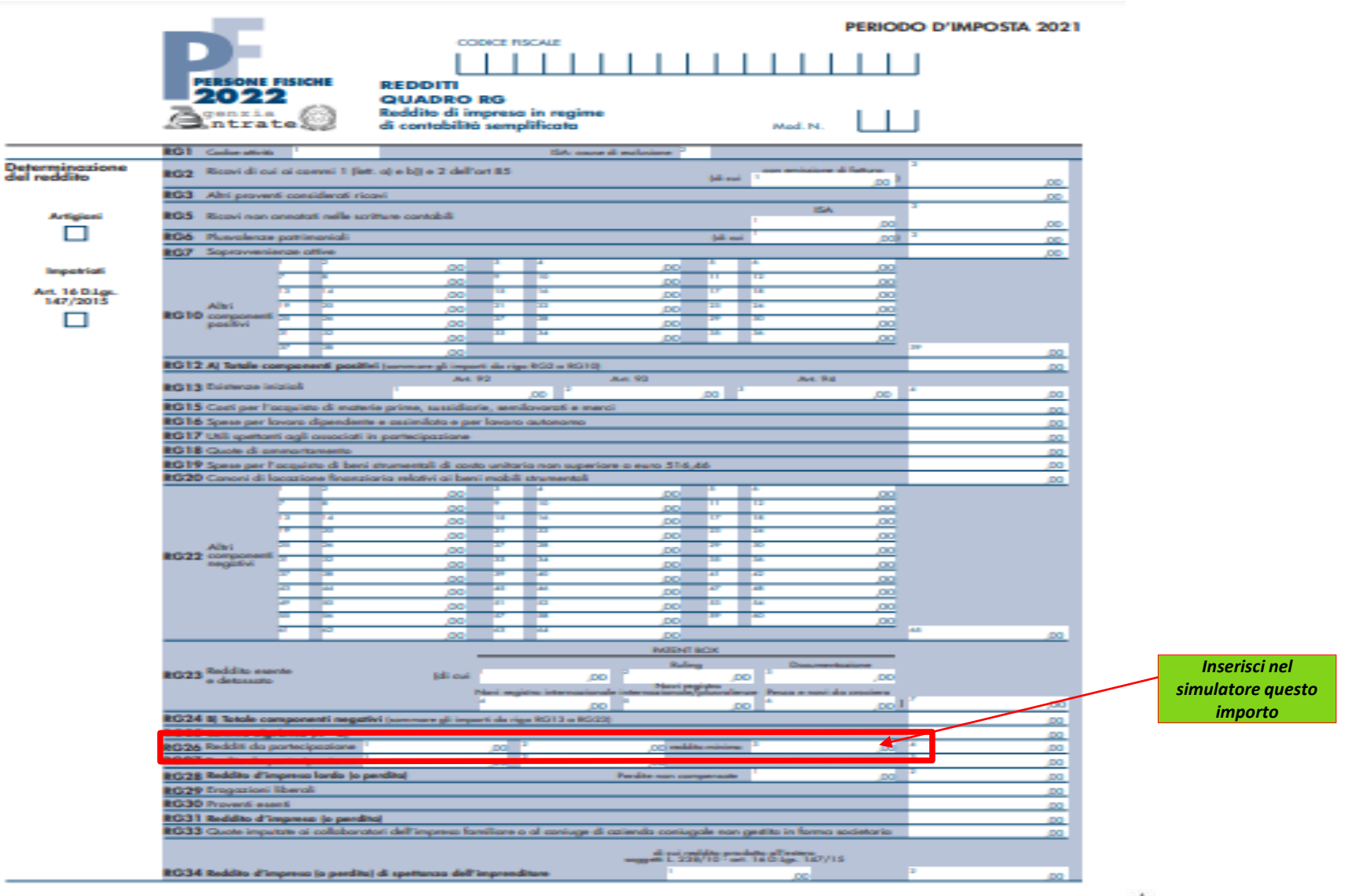

Laore Agentzia regionale pro s'isvilupu in agricultura Agenzia regionale per lo sviluppo in agricoltura

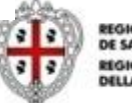

REGIONE AUTÓNOMA DE SARDIGNA REGIONE AUTONOMA **DELLA SARDEGNA** 

## **6.8 Interventi finanziabili** *(art. 8)*

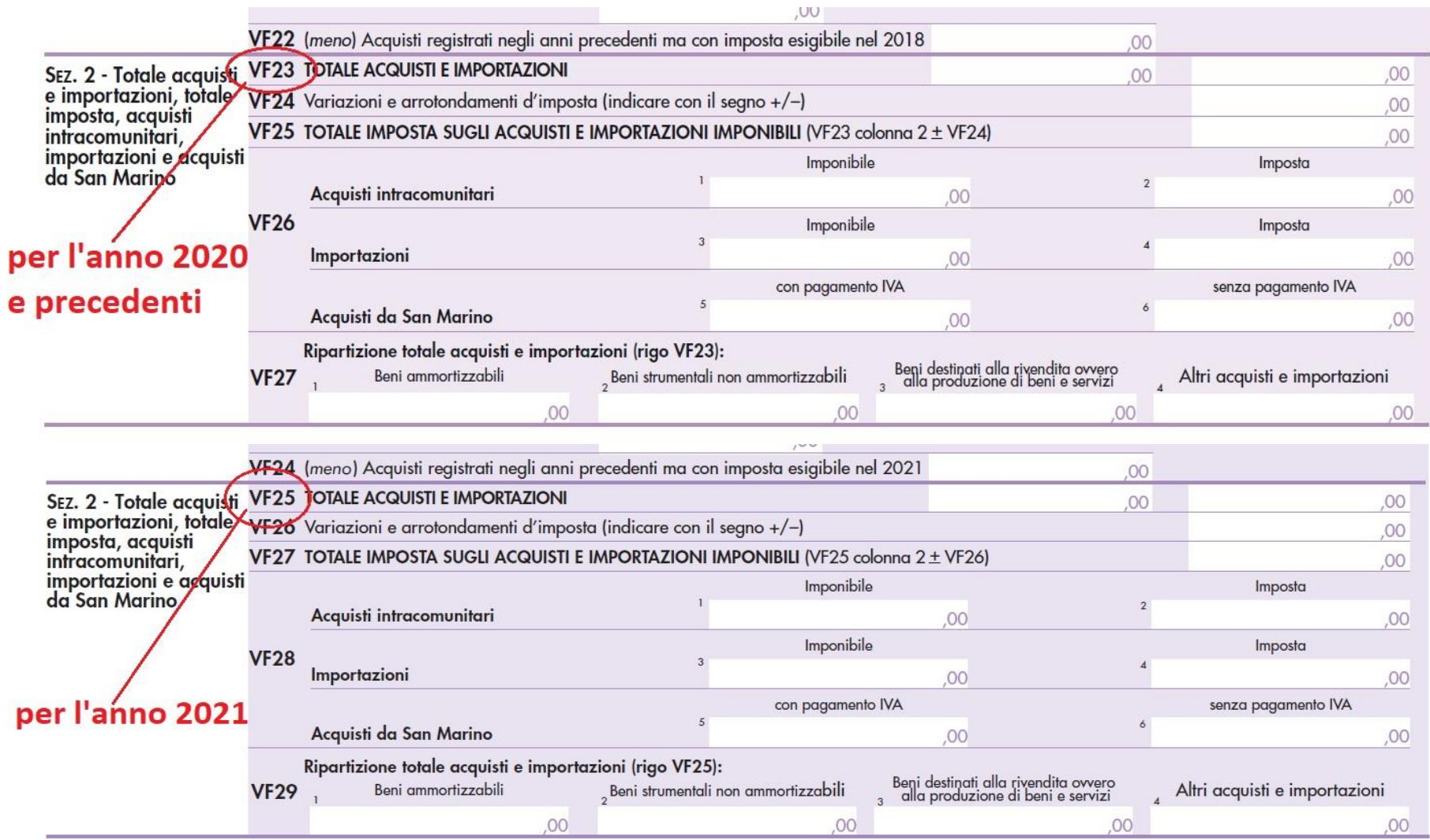

Laore Agentzia regionale pro s'isvilupu in agricultura Agenzia regionale per lo sviluppo in agricoltura

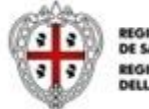

REGIONE AUTÓNOMA<br>DE SARDIGNA **REGIONE AUTONOMA DELLA SARDEGNA** 

# **7.1 Modalità e termini di presentazione della domanda di intervento** *(art. 10)*

#### **1. Registrazione Domanua**.<br>1. **Registrazione e accesso all'applicativo online: 1. Presentazione Domanda**:

**boordorvamonto informatica la procodura tolomatica l'oca disponibile dall'Agolizia Edolo all'Indirizzoi** La domanda **potrà essere presentata all'Agenzia Laore Sardegna –** *Servizio indennizzi in agricoltura***, esclusivamente mediante la procedura telematica resa disponibile dall'Agenzia Laore all'indirizzo:**

<u>seguenti mezzi di autorità di autorità di autorità di autorità di autorità di autorità di autorità di autorità<br>Le controlle di autorità di autorità di autorità di autorità di autorità di autorità di autorità di autorità d</u> **[https://agenzialaore.elixforms.it/rwe2/module\\_preview.jsp?MODULE\\_TAG=MOD\\_CALAMITA\\_SESTU](https://agenzialaore.elixforms.it/rwe2/module_preview.jsp?MODULE_TAG=MOD_CALAMITA_SESTU)**

**Dalle ore 12:00 del 01.02.2024 alle ore 12:00 del 04.03.2024**

#### $\mathbf{r}$  regionalismo automnoalismo o de **2. Registrazione - autenticazione e accesso all'applicativo online:**

**L'accesso all'applicativo può avvenire mediante:**

✓ **Carta Nazionale dei Servizi (CNS) Identità Spid di Livello 2; Carta d'Identità Elettronica (CIE); Carta Nazionale dei Servizi (CNS);**

✓ Per la sottoscrizione e trasmissione delle domande, il soggetto firmatario rappresentante legale **Per la sottoscrizione e trasmissione delle domande, il soggetto firmatario rappresentante legale**  dell'impresa, dovrà essere **in possesso di firma digitale in corso di validità. dell'impresa, dovrà essere in possesso di firma digitale in corso di validità.**

 **Al di fuori dei termini indicati la piattaforma inibirà automaticamente sia la compilazione che la trasmissione delle domande, ancorché siano state parzialmente o completamente compilate.**

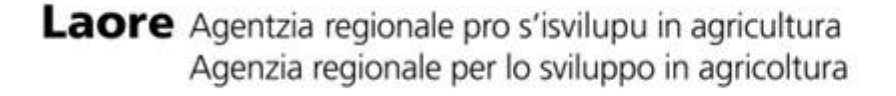

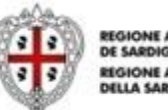

**GIONE AUTONOM** 

*2 di 6*

# **7.2 Modalità e termini di presentazione della domanda di intervento** *(art. 10)*

#### **3. Compilazione domanda:**

La compilazione della domanda di indennizzo sarà agevolata dal sistema informatico che, in funzione del CUAA indicato, riporterà in domanda i seguenti dati e/o elementi estratti dal fascicolo aziendale:

- 1) I dati anagrafici e l'IBAN acquisiti dal fascicolo aziendale SIAN;
- 2) l'elenco delle colture indennizzabili praticate nel corso dell'anno nel quale si è verificato l'evento calamitoso, ricadenti nel comune e nel foglio catastale presso il quale opera l'azienda richiedente; (sarà cura del richiedente selezionare tra le colture proposte dal sistema quella/e realmente danneggiata/e dall'evento)
- 3) superficie totale aziendale media coltivata nel triennio precedente l'evento;
- 4) superficie totale aziendale coltivata nell'anno dell'avversità;
- 5) l'eventuale presenza di vincoli naturali significativi relativi al comune nel quale si è verificato l'evento.

Il sistema non consentirà di completare la domanda qualora, per il CUAA indicato, non sia presente nel SIAN un fascicolo aziendale o lo stesso risulti chiuso o non aggiornato nel corso dell'anno 2023.

Le imprese subentranti dovranno specificare le modalità di acquisizione, totale o parziale, dell'azienda (cessione, acquisto, affitto, *comodato, successione ereditaria, primo insediamento giovani imprenditori e comunicazione allo sportello SUAPE di riferimento) indicando gli estremi di registrazione dell'atto o la data e il numero di protocollo della comunicazione.*

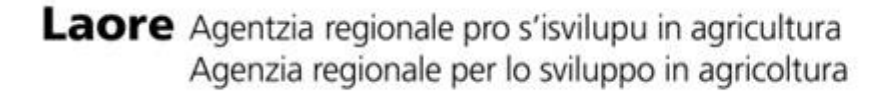

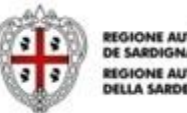

EGIONE AUTÓNOM

*4 di 6*

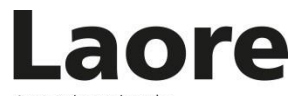

Agentzia regionale<br>pro s'isvilupu in agricultura Agenzia regionale per lo sviluppo in agricoltura

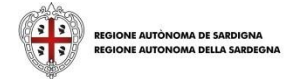

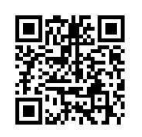

[www.sardegnaagricoltura.it/assistenzatecnica](http://www.sardegnaagricoltura.it/assistenzatecnica)

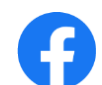

@LaoreSocial @AgenziaLaoreSardegna

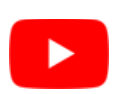